# 4. Flow of Control: Loops

Prof. Dr. Harald Gall Institut für Informatik Universität Zürich http://seal.ifi.uzh.ch

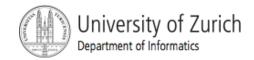

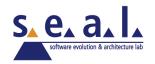

# **Objectives**

- Design a loop
- Use while, and for in a program

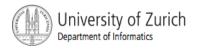

# Java Loop Statements: Outline

The while statement

- The do-while statement
- The for Statement

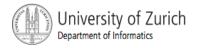

# Java Loop Statements

- A portion of a program that repeats a statement or a group of statements is called a *loop*.
- The statement or group of statements to be repeated is called the *body* of the loop.
- A loop could be used to compute grades for each student in a class.
- There must be a means of exiting the loop.

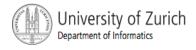

- Also called a while loop
- A while statement repeats while a controlling boolean expression remains true
  - If the controlling boolean expression is false initially, the while loop is not executed
- The loop body typically contains an action that ultimately causes the controlling boolean expression to become false.

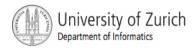

View <u>sample program</u>, Listing 4.1 class WhileDemo

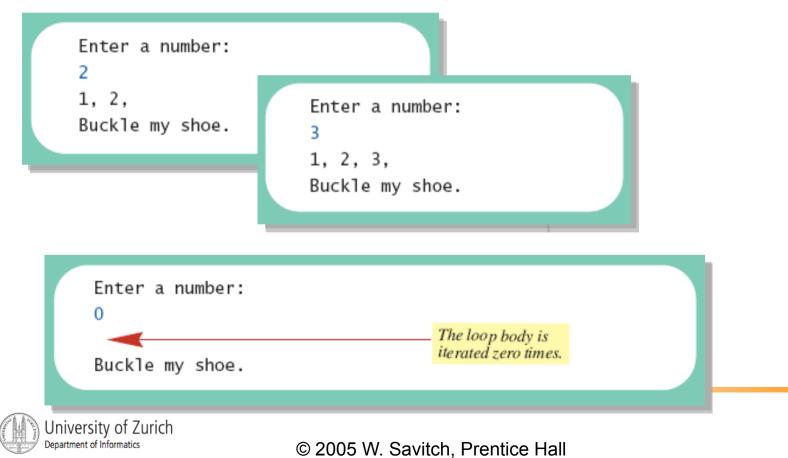

 Figure 4.1
 The action of the while loop in Listing 4.1

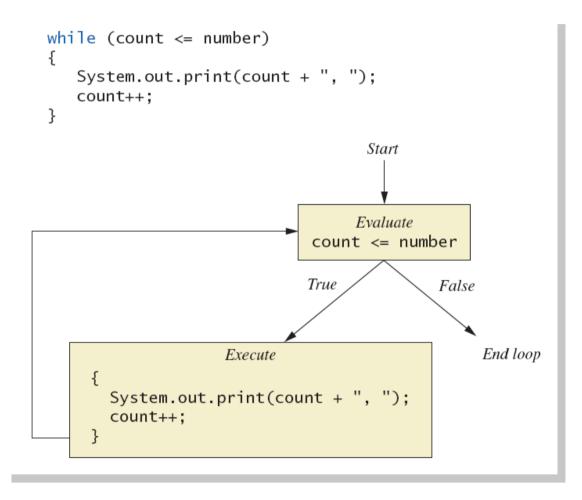

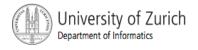

```
Syntax
  while (Boolean Expression)
     Body_Statement;
  or
  while (Boolean Expression)
  {
     First Statement;
     Second Statement;
     ...
```

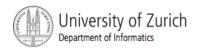

#### Semantics of the while statement

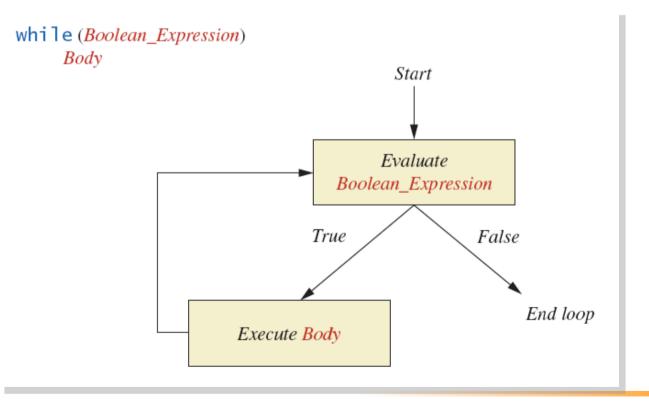

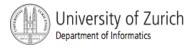

- Also called a do-while loop
- Similar to a while statement, except that the loop body is executed at least once
- Syntax

do

Body\_Statement
while (Boolean\_Expression);

#### Don't forget the semicolon!

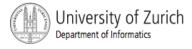

View <u>sample program</u>, listing 4.2
 class DoWhileDemo

| Enter a number:<br>2                      |                                                     | _ |
|-------------------------------------------|-----------------------------------------------------|---|
| 1, 2,<br>Buckle my shoe.                  | Enter a number:<br>3<br>1, 2, 3,<br>Buckle my shoe. |   |
| Enter a numbe<br>O<br>1,<br>Buckle my sho | The loop body always                                |   |

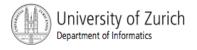

Figure 4.3 The Action of the do-while Loop in Listing 4.2

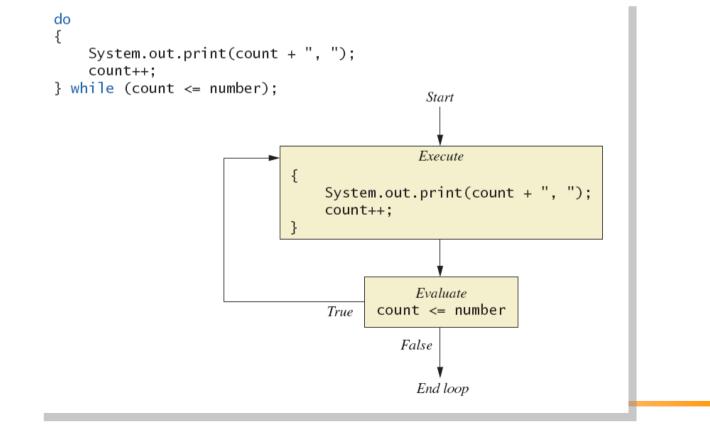

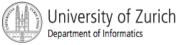

- First, the loop body is executed.
- Then the boolean expression is checked.
  - As long as it is true, the loop is executed again.
  - If it is false, the loop is exited.
- Equivalent while statement

Statement(s)\_S1;

while (Boolean\_Condition)

Statement(s)\_S1;

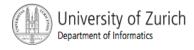

#### The Semantics of the do-while

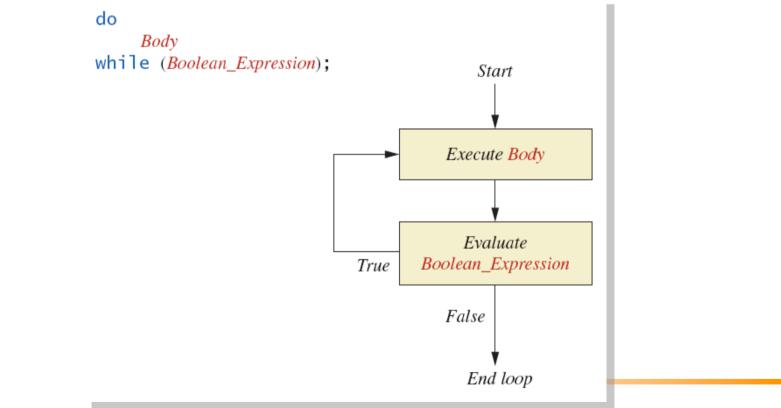

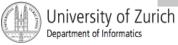

- given
  - volume a roach: 0.002 cubic feet (=0.6 mm3)
  - starting roach population
  - rate of increase: 95% per week
  - volume of a house
- find
  - number of weeks to exceed the capacity of the house
  - number and volume of roaches

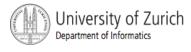

Algorithm for roach population program (rough draft)

- 1. Get volume of house.
- 2. Get initial number of roaches in house.
- 3. Compute number of weeks until the house is full of roaches.
- 4. Display results.

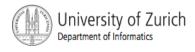

Variables Needed

**GROWTH\_RATE** —weekly growth rate of the roach population (a constant 0.95)

**ONE\_BUG\_VOLUME** —volume of an average roach (a constant 0.002)

**houseVolume** — volume of the house

**startPopulation** —initial number of roaches ctd. ...

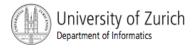

Variables Needed

countWeeks —week counter

**Population** —current number of roaches

**totalBugVolume** —total volume of all the roaches

**newBugs** —number of roaches hatched this week

**newBugVolume** —volume of new roaches

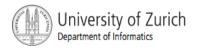

- View more <u>detailed algorithm</u>
- View <u>sample program</u>, listing 4.3
   class BugTrouble

Enter the total volume of your house in cubic feet: 20000 Enter the estimated number of roaches in your house: 100 Starting with a roach population of 100 and a house with a volume of 20000.0 cubic feet, after 18 weeks, the house will be filled with 16619693 roaches. They will fill a volume of 33239 cubic feet. Better call Debugging Experts Inc.

University of Zurich Department of Informatics

© 2005 W. Savitch, Prentice Hall

Sample

screen

output

# **Infinite Loops**

- A loop which repeats without ever ending is called an *infinite loop*.
- If the controlling boolean expression never becomes false, a while loop will repeat without ending.
- A negative growth rate in the preceding problem causes totalBugVolume always to be less than houseVolume, so that the loop never ends.

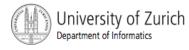

### **Nested Loops**

The body of a loop can contain any kind of statements, including another loop.

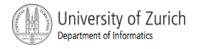

# **Nested Loops**

View <u>sample program</u>, listing 4.4
 class ExamAverager

Want to average another exam? Enter yes or no. yes Enter all the scores to be averaged. Enter a negative number after you have entered all the scores. 90 70 80 -1 The average is 80.0 Want to average another exam? Enter yes or no. no

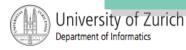

- A for statement executes the body of a loop a fixed number of times.
- Example

for (count = 100; count > 3; count--)

System.out.println(count);

System.out.println("Done");

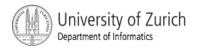

Syntax

for (Initialization, Condition, Update)
 Body\_Statement

- Body\_Statement can be either a simple statement or a compound statement in { }
- Corresponding while statement

Initialization

while (Condition)

Body\_Statement\_Including\_Update

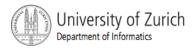

View sample program, Listing 4.4
 class ForDemo

```
3
and counting.
2
and counting.
1
and counting.
0
and counting.
Blast off!
```

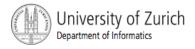

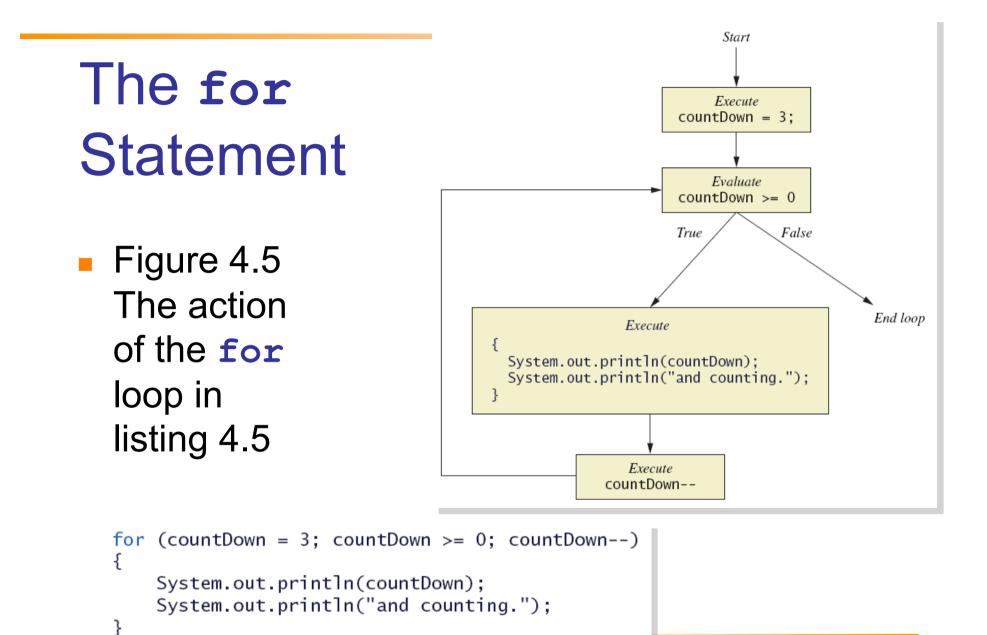

University of Zurich Department of Informatics

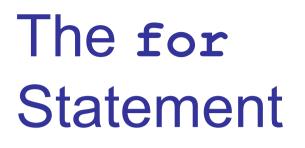

 Figure 4.6
 The semantics of the **for** statement

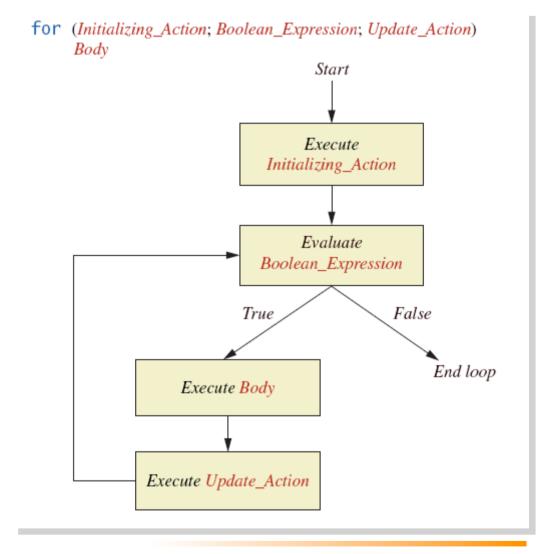

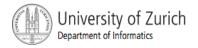

 Possible to declare variables within a for statement

```
int sum = 0;
for (int n = 1 ; n <= 10 ; n++) {
    sum = sum + n * n;
}
    Note that variable n is local to the loop
```

- A comma separates multiple initializations
- Example

```
for (n = 1, product = 1; n <= 10; n++) {
    product = product * n;</pre>
```

- }
- Only one boolean expression is allowed, but it can consist of &&s, ||s, and !s.

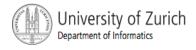

### The for-each Statement

- Possible to step through values of an enumeration type
- Example

```
enum Suit {CLUBS, DIAMONDS, HEARTS, SPADES}
for (Suit nextSuit : Suit.values())
System.out.print(nextSuit + " ");
System.out.println();
```

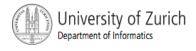

# Programming with Loops: Outline

- The Loop Body
- Initializing Statements
- Controlling Loop Iterations
- break statements
- Loop Bugs
- Tracing Variables
- Assertion checks

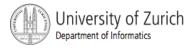

# The Loop Body

- To design the loop body, write out the actions the code must accomplish.
- Then look for a repeated pattern.
  - The pattern need not start with the first action.
  - The repeated pattern will form the body of the loop.
  - Some actions may need to be done after the pattern stops repeating.

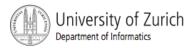

# **Initializing Statements**

- Some variables need to have a value before the loop begins.
  - Sometimes this is determined by what is supposed to happen after one loop iteration.
  - Often variables have an initial value of zero or one, but not always.
- Other variables get values only while the loop is iterating.

# **Controlling Number of Loop Iterations**

- If the number of iterations is known before the loop starts, the loop is called a *countcontrolled loop*.
  - Use a for loop.
- Asking the user before each iteration if it is time to end the loop is called the *ask-beforeiterating technique*.
  - Appropriate for a small number of iterations
  - Use a while loop.

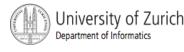

### Controlling Number of Loop Iterations

- For large input lists, a sentinel value can be used to signal the end of the list.
  - The sentinel value must be different from all the other possible inputs.
  - A negative number following a long list of nonnegative exam scores could be suitable.
    - 90
    - 0 10 -1

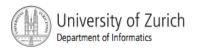

### Controlling Number of Loop Iterations

 Example - reading a list of scores followed by a sentinel value

```
int next = keyboard.nextInt();
while (next >= 0)
{
    Process_The_Score
    next = keyboard.nextInt();
}
```

#### Controlling Number of Loop Iterations

Using a boolean variable to end the loop
 View <u>sample program</u>, listing 4.6
 class BooleanDemo

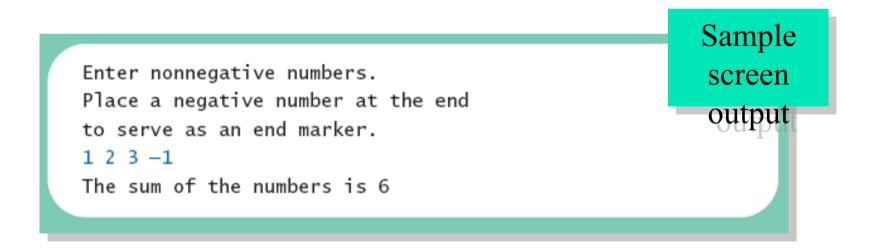

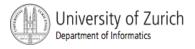

- Spending Spree
  - You have \$100 to spend in a store
  - Maximum 3 items
  - Computer tracks spending and item count
  - When item chosen, computer tells you whether or not you can buy it
- Client wants adaptable program
  - Able to change amount and maximum number of items
- View <u>sample algorithm</u>

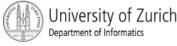

 View <u>sample program</u>, listing 4.7 class <u>SpendingSpree</u>

> You may buy up to 3 items costing no more than \$100. Enter cost of item #1: \$80 You may buy this item. You spent \$80 so far. You may buy up to 2 items costing no more than \$20. Enter cost of item #2: \$20 You may buy this item. You spent \$100 so far. You are out of money. You spent \$100, and are done shopping.

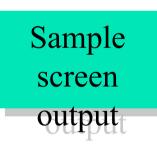

University of Zurich Department of Informatics

# The break Statement in Loops

- A break statement can be used to end a loop immediately.
- The break statement ends only the innermost loop or switch statement that contains the break statement.
- break statements make loops more difficult to understand.
- Use break statements sparingly (if ever).

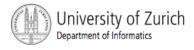

#### The **break** Statement in Loops

 Note program fragment, ending a loop with a break statement, listing 4.8

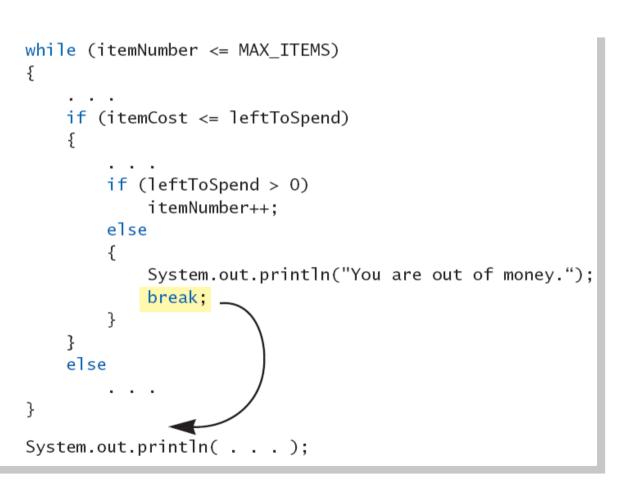

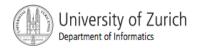

#### The continue Statement in Loops

- A continue statement
  - Ends current loop iteration
  - Begins the next one
- Text recommends avoiding use
  - Introduce unneeded complications

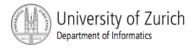

# **Tracing Variables**

- Tracing variables means watching the variables change while the program is running.
  - Simply insert temporary output statements in your program to print of the values of variables of interest
  - Or, learn to use the debugging facility that may be provided by your system.

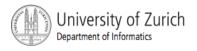

### **Assertion Checks**

- Assertion : something that says something about the state of the program
  - Can be true or false
  - Should be true when no mistakes in running program

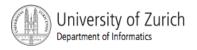

### **Assertion Checks**

Example found in comments

```
//n == 1
while (n < limit)
{
    n = 2 * n;
}
//n >= limit
//n is the smallest power of 2 >= limit
```

Syntax for assertion check
 Assert Boolean\_Expression;

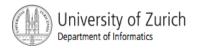

### **Assertion Checks**

#### Equivalent example using assert

```
assert n == 1;
while (n < limit)
{
  n = 2 * n;
}
assert n >= limit;
//n is the smallest power of 2 >= limit.
```

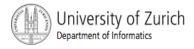

# Loop Bugs

- Common loop bugs
  - Unintended infinite loops
  - Off-by-one errors
  - Testing equality of floating-point numbers
- Subtle infinite loops
  - The loop may terminate for some input values, but not for others.
  - For example, you can't get out of debt when the monthly penalty exceeds the monthly payment.

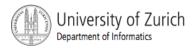

A multiface Applet
 Uses loop to draw several smiley faces
 Uses if statement to alter appearance
 View <u>sample program</u>, listing 4.9
 class MultipleFaces

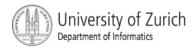

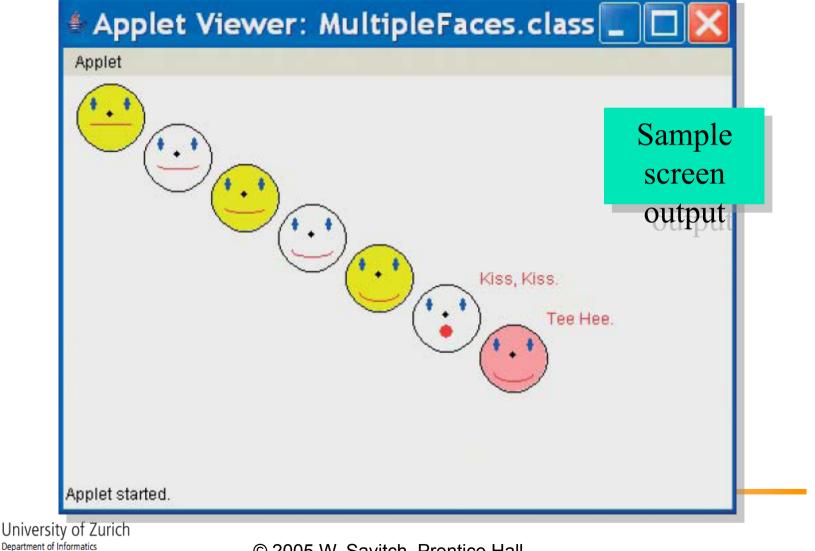

## The drawString Method

- Similar to methods for drawing ovals
- Displays text
- Example

canvas.drawString("Hello",10, 20);

Writes word Hello at point (10, 20)

 Used to place "Kiss, Kiss" and "Tee Hee" on screen in listing 4.9

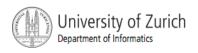

# Summary

- A loop is a programming construct that repeats an action
- Java has the while, (the do-while), and the for statements
- The while repeat the loop while a condition is true
- The logic of a <u>for</u> statement is identical to the while

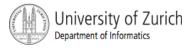

# Summary

- Loops may be ended using a sentinel value or a boolean value
- Typical loop bugs include infinite loops or loops which are off by 1 iteration
- Variables may be traced by including temporary output statements or a debugging utility
- The assert statement can be used to check conditions at run time
- Use drawString to display text in an applet

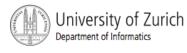